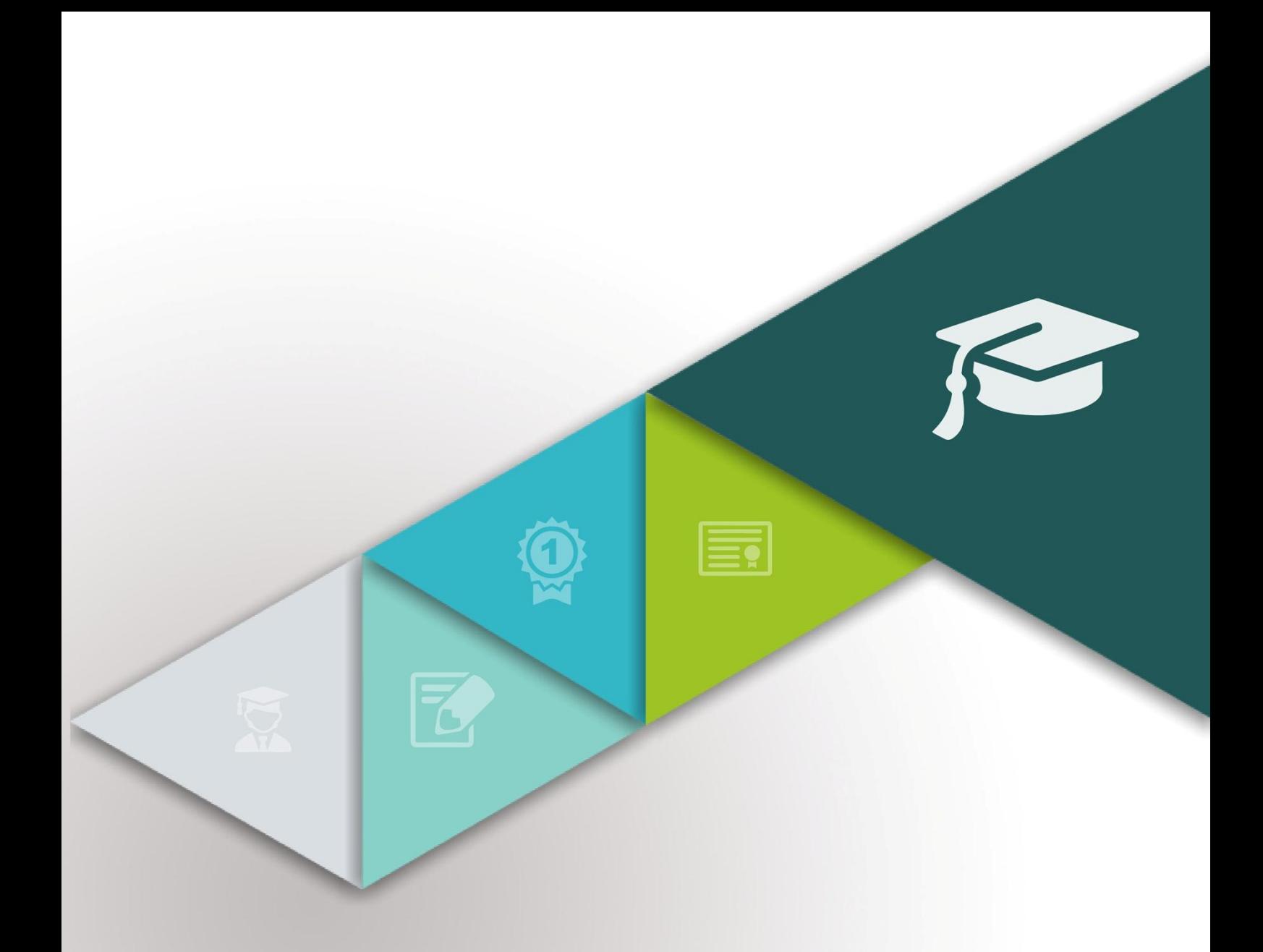

# **الفصل التاسع: الطرائق التي تستخدم التكنولوجيات الحديثة**

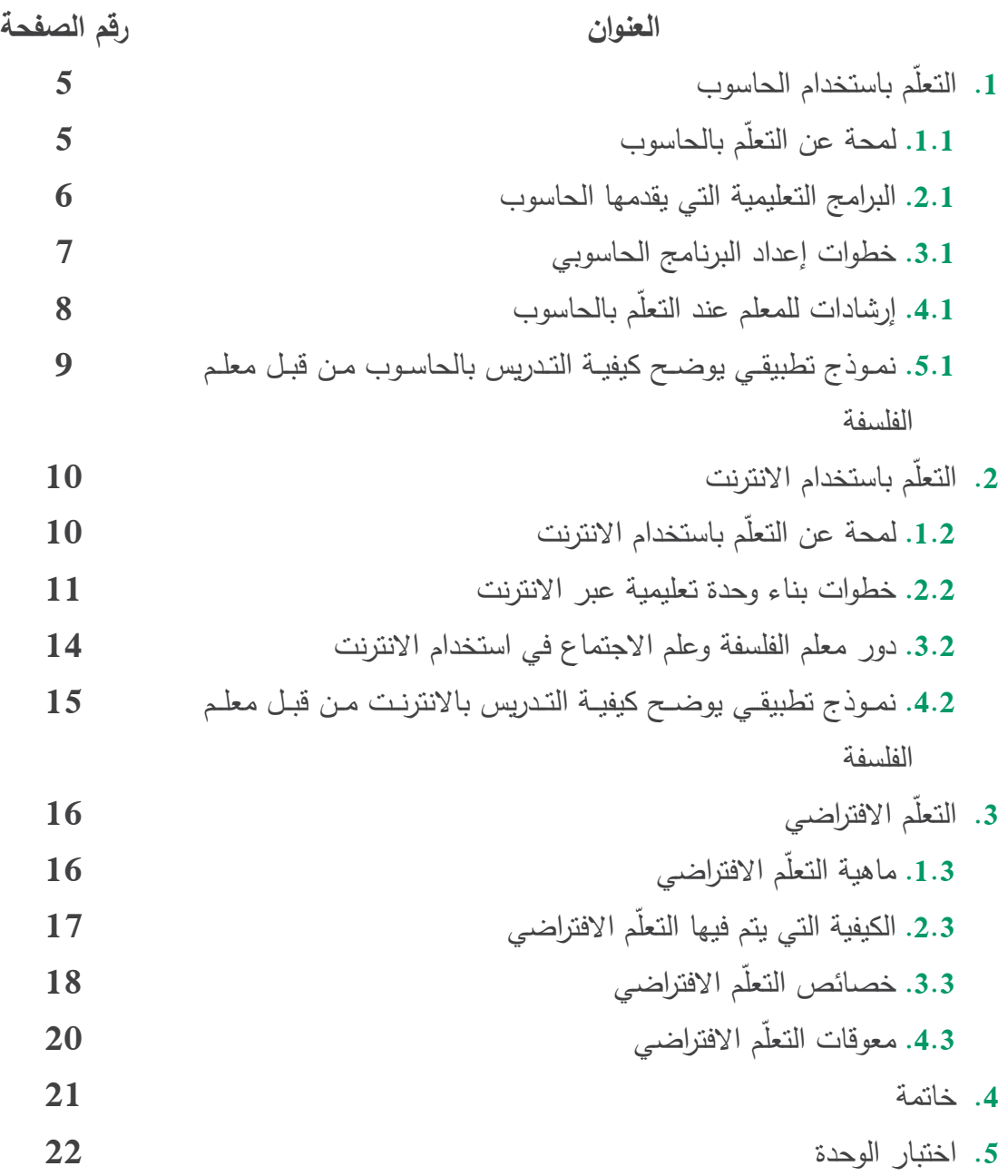

# **فهرس الوحدة:** مقدمة 1. التعلم باستخدام الحاسوب ّم بالحاسوب **.1.1** لمحة عن التعم **.2.1** البرامج التعميمية التي يقدمها الحاسوب **.3.1** خطوات إعداد البرنامج الحاسوبي ّم بالحاسوب **.4.1** إرشادات لممعمم عند التعم **.5.1** نموذج تطبيقي يويل كيفية التدر يس بالحاسوب من بل معمم الفمسفة 2. التعلم باستخدام الانترنت ّم باستخدام االنترنت **.1.2** لمحة عن التعم **.2.2** خطوات بناء وحدة تعميمية عبر االنترنت **.3.2** دور معمم الفمسفة وعمم االجتماع في استخدام االنترنت 4.2. نموذج تطبيقي يوضح كيفية الندريس بالانترنت من قبل معلم الفلسفة 3. التعلم الافتراض*ي* 1.3. ماهية التعلم الافتراض*ي* 2.3. الكيفية التي يتم فيها التعلم الافتراض*ي* 3.3. خصائص التعلم الافتراض*ي* 4.3. معوفات النعلم الافتراض*ي*

#### **أهداف الوحدة:**

يتوقع من الدارس في نهاية هذا الوحدة القيام بالأعمال التالية:

- ّم بالحاسوب أن يبين أريه في التعم
- أن يحدد البرامج التعميمية التي يقدمها الحاسوب
	- أن يشرح خطوات إعداد البرنامج الحاسوبي
- ّم بالحاسوب أن يستنتج اإلرشادات الخاصة لممعمم عند التعم
- أن يصمم درساً في الفمسفة وعمم االجتماع بواسطة الحاسوب
	- أن يبين رأيه في التعلم بالانترنت
	- أن يشرح خطوات بناء وحدة تعميمية عبر االنترنت
- أن يشرح دور معمم الفمسفة وعمم االجتماع في استخدام االنترنت
- أن يصمم درساً في الفمسفة وعمم االجتماع عمى صفحة االنترنت
	- أن يشرح ماهية التعلم الافتراضـي
	- أن يوضح الكيفية التي يتم فيها التعلم الافتراضي
	- أن يميز الخصائص الخاصة بالتعلم الافتراضي
		- أن يحدد معوقات التعلم الافتراضي

#### **مقدمة:**

إن التحولات الجديدة في أهداف التربية الحديثة، انعكست على اهتمام المختصبين في العلوم الإنسانية المختلفة بصفة عامة، والمختصين بعلم الاجتماع بصفة خاصة، فقد برزت قضايا ومشكلات اجتماعية في العصر الحديث، ما دفع ذلك المهتمين بمجال الفلسفة وعلم الاجتماع إلى مراجعه القضايا التي يتناولها هذا العلم، لكي تتم مناقشة قضايا أخرى جديدة، وبهذا لا يكون علم الاجتماع بعيدا عن الواقع الذي يعيش فيه أفراد المجتمع، ولا شك كذلك أن لكل مجتمع قضباياه الاجتماعية الخاصية بـه، والتي أُفرزت من مجموعـة التفـاعلات بـين ثقافـة هـذا المجتمـع والثقافـات العالميـة الأخـرى، حيـث أدت ثـورة المعلومات وتكنولوجيا الاتصالات إلى فرض هذا التفاعل في كل المجتمعات بصفة عامة، وفي كل القضايا الاجتماعية دون استثناء، وكان من نتائج تلك المراجعة للقضايا والمشكلات الاجتماعية بروز الحاجة الملحة لدى الدارسين والمهتمين بتطوير العملية التعليمية إلى أهمية استخدام طرائق التكنولوجيات الحديثة في مواجهة الزخم الهائل من الندفق المعرفي ومن هذه الطرائق:

# **.1 التعمّم باستخدام الحاسوب:**

# **.1.1 لمحة عن التعمّم بالحاسوب:**

بدأ الاستخدام الفعلي للحاسوب في التعليم مـع بدايـة السنينيات حيث قام كل من راث وأند رسون وبريند (Rass,Anderson & Brnid,1959) باقتراح تطبيق استخدام الحاسوب في تنفيذ المهام التعليمية وقاموا بالفعل في برمجة عدد من المواد التعليمية، وفي بداية السبعينيات بدا عدد من الجامعات الكبيرة في الولايات المتحدة الأمريكية والمؤسسات الطبية والصناعية والعسكرية في استكشاف إمكانيات الحاسوب في التعليم والتدريب، وبعد حوالي خمس سنوات كان هناك ما يقرب من أربعين مؤسسة تربوية في العالم تستخدم تكنولوجيا الحاسوب في عمليتي التعليم والتعلّم، كما تم إنتاج ما يزيد عن مئة منهج مبرمج Courseware تم بالفعل تقديمها عن طريق الحاسوب، ولكن كانت طبيعة هذه المناهج لا تختلف عن طبيعة كتاب مبرمج ثم بدأت نوعية هذه البرامج تتغير وتتطور بشكل سريع حتى وصلت إلى المستوى الحالي في قدرتها على تحقيق الحاجات الفردية لكل طالب، والمقصود هنا بتحقيق الحاجات الفردية لكل طالب هو أنـه يمكن للطالب أن يتلقى المعلومات بالطريقة التي تناسبه وتقابل حاجاته وفي الوقت الذي يرغب التعليم فيه، وفي حالة عدم قدرته على استيعاب ما يقدم لـه، فإن الحاسوب وبناء عمليـة تقويم سريعة لمـا ينقصـه مـن معلومـات مـن خـلال اسـتجاباته لأسئلة تقدم لـه يقوم بتعديل مسـار عمليتي تعليمه وتعلمه، ويقدم له ما يحتاج من المعلومات لعلاج جوانب الضعف لديه، ثم يعيد تقديم المادة الأصلية له، التي لم يستطيع استيعابها في بادئ الأمر بعد إتمام عملية العلاج وبالتالي فإن كل طالب يتقدم في تعلمه بناء على مهاراته وقدراته الخاصة ومن ثم يدرس كل تلميذ جزءا من المنهج مختلفا

عما يدرسه بقية زملائه في نفس الوقت، والذين قد يصل عددهم إلى المئات وهذا لم يكن ممكناً بأي حال من الأحوال دون الاعتمـاد علـى تكنولوجيـا الحاسـوب فـي تـدريس المـواد التعليميـة ومنهـا الفلسـفة وعلـم االجتماع**.**

# **.2.1 البرامج التعميمية التي يقدمها الحاسوب:**

تصنف البرامج التعليمية التي يقدمها الحاسوب إلى أصناف كثيرة منها: **.1** برامج التمرين والممارسة: أن هذا النوع من البرامج التعليمية يفترض أن المفهوم أو القاعدة، أو الطريقة قد تم تعليمها للطالب، وأن البرنامج التعليمي هذا يقدم للطالب سلسلة من الأمثلة، من أجل زيادة براعته في استعمال تلك المهارة، والمفتاح هنا هو التعزيز المستمر لكل إجابة صحيحة. 2. برامج التعلم الخصوص*ي*: وهنا يقوم البرنامج التعليمي، بتقديم المعلومات في وحدات صغيرة يتبع كلاً منها سؤال خاص عن تلك الوحدة، وبعد ذلك يقوم الحاسوب بتحليل استجابة الطالب، ويوازنها بالإجابة التي وضعها مؤلف البرنامج التعليمي في داخل الحاسوب، وعلى ضوء ذلك فإن تغذية راجعة فورية تَعطى للطالب. **.3** برامج المحاكاة: إن المتعلم في هذا النوع من البرامج يجابه موقفاً شبيهاً لما يواجهه من مواقف في الحياة الحقيقية، أنها توفر للمتعلم تدريباً حقيقياً دون التعرض للأخطـار ، أو الأعبـاء الماليـة الباهظـة، التـي مـن الممكـن أن يتعرض لها المتدرب فيما لو قام بهذا التدريب على أرض الواقع. **.4** برامج المعب: إن برامج اللعب يمكن أن تكون برامج تعليمية أو لا تكون تعليمية، حيث يعتمد هذا فيما إذا كانت المهارة المراد التدرب عليها ذات صلة بهدف تعليمي محدد، ويمكن للمعلمين السماح لطلبتهم باستعمال برامج ترفيهية محضنة، كمكافأة لهم على ما قاموا به من واجبات. 5. برامج حل المشكلات: يوجد نوعان من هذه البرامج، النوع الأول: يتعلق بما يكتبه المتعلم نفسه، والأخر : يتعلق بما هو مكتوب من قبل أشخاص آخرين، من أجل مساعدة المتعلم على حل المشكلات. **.6** البرامج الخبيرة والذكاء االصطناعي: تعتمد البرامج الخبيرة على التصريح بالعلاقات والقواعد التي تحكم ما بين المتغيرات، فهي أقرب إلى الطريقة الذكية التي يفكر فيها الإنسان من هنا جاء المصطلح (البرامج الخبيرة والذكاء الاصطناعي) لأن

مثل هذه البرامج مناسبة في تركيبها لمجموعة التطبيقات التي تعتمد على الخبرة المتراكمة كأن يكون

التطبيق لترجمـة نصـوص ضـمن ظـروف غير معروفـة مسبقاً. والبـرامج الخبيرة، هـي تلك البـرامج التـي تجمع خبرة العديد من الخبراء ضمن برنامج حواري، وبالطريقة التي يتعامل بها الإنسان المفكر لتقوده إلى الاستنتاج، والتشخيص، حيث أمكن خزن برامج متخصصة خبيرة في الحاسوب، لتجيب المستفيد عن أسئلته في مجال اختصاصه.

> نشاط: تحدث عن البرامج التعميمية التي يقدمها الحاسوب.

#### **.3.1 خطوات إعداد البرنامج الحاسوبي:**

تقوم البرامج الحاسوبية على مجموعة من الأسس والمبادئ التي أرسى قواعدها العالم سكنر ، ومنها: 1. تحليل المحتوى التعليمـي إلـي خطـوات صـغيرة: وذلك بتقسيم المفـاهيم التعليميـة إلـي أجـزاء صـغيرة لإنجازها بدقة بحيث لا ينتقل المتعلم إلى جزء لاحق إلا إذا أتقن الجزء السابق.

2. المثيرات والاستجابة الإيجابية: يقوم هذا المبدأ على أن الموقف التعليمي الذي يتعرض لـه المتعلم يعد مثيراً له يتطلب استجابة، ويجب أن تكون الاستجابة إيجابية لأن المتعلم لا يستطيع أن ينتقل إلى خطوة جديدة إلا إذا أتقن سابقتها خلافاً لما يحدث في غرفة الصف حيث ينتقل المعلم بالمتعلم من نقطة إلى أخرى دون إنقان لما سبق في بعض الأحيان.

3. التعزيز : بما أن المتعلم يكون قد استجاب للمثير لذلك يجب معرفة النتيجة الفورية لهذه الاستجابة، رمعرفة النتيجة فورا هي بمثابة التعزيز للمتعلم، فمعرفته بأن استجابته صحيحة سوف تشجعه للانتقال إلى الخطوات التالية بينما يؤدى تأخر معرفة النتيجة للاستجابة إلى إضعاف المتعلم.

4. قدرة المتعلم: يتيح هذا المبدأ للمتعلم الانتقال من خطوة إلى أخرى حسب قدرتـه واستعداده مراعيـاً الفروق الفردية بين المتعلمين، كما يستمر في متابعة دراسته للموضوع وفق رغبته، ويتوقف عن ذلك حينما يريد حتى لا يتطرق الملل إلى نفسه وينعكس بالتالي على حبه لموضوع الدراسة، وهذا عكس ما يحدث في حجرة الدراسة إذ يشعر بعض المتعلمين بالملل لأن سرعة السير في الدرس أبطأ من قدراتهم، أو يشعر البعض بالإحباط لأنهم قصروا عن متابعة الآخرين.

5. التقويم الذاتي للمتعلم: يقوم المتعلم بتقويم نفسه بنفسه دون مقارنـة أدائـه بغيره، وفـي هذا تقليل من شعور المتعلم بالخجل عند مقارنته مع أقرانه في الصف، مما يسهل عملية تشخيص الخطأ ووصف العلاج المناسب له. وفي برامج التعليم الخصوصيي تتعدد أنواع البرمجة شأنها شأن التعليم المبرمج العادي، حيث ترتب المادة التعليمية في سلسلة من الخطوات الصغيرة التي تقود المتعلم من هدف إلى أخر إلى أن يصل إلى الهدف النهائي المحدد عن طريق الخطوات الصغيرة التي تظهر على شاشة الحاسوب، والتي يسمى كل منها إطـاراً، ومـن أشـهر أنـواع البرمجــة: البرمجــة الخطيــة والبرمجــة المتشــعبـة، وفيمــا يـأتـي الخطـوات الرئيســة إلعداد أي برنامج محو سب:

- تحديد الأهداف التعليمية للبرنامج
- تحديد مستوب المتعممين الذين سيتعممون من خ ل البرنامج
	- تحديد المادة التعميمية التي يتكون منها البرنامج
		- تحديد نظام عرض المادة التعميمية لمبرنامج
			- كتابة إطارات البرنامج
	- حوسبة المادة التعميمية باستخدام إحدب المغات
		- تجريب البرنامج وتعديمه
		- استنساخ البرنامج وتوزيعه

نشاط: بين كيفية استخدام خطوات إعداد البرنامج الحاسوبي في تدريس الفمسفة وعمم االجتماع.

## **.4.1 إرشادات لممعمم عند التعمّم بالحاسوب:**

يعد البرنامج التعليمي المحوسب سلسلة من عدة نقاط، تم تصميمها بعناية فائقة، بحيث تقود الطالب إلى إتقان أحد الموضوعات بأقل قدر من الأخطاء، قبل بدء الطلبة في استخدام البرنامج التعليمي المحوسب ينبغي عمى المعمم إرشادهم لما ييتي:

- 1. توضيح الأهداف التعليمية المراد تحقيقها من البرنامج لكل طالب.
	- **.2** إخبار الطمبة عن المدة الزمنية المتاحة لمتعمم بالحاسوب.
	- 3. تزويد الطلبة بأهم المفاهيم والخبرات التي يلزم التركيز عليها.
- **.4** شرح الخطوات أو المسؤوليات كافة التي عمى الطالب اتباعها إلنجاز ذلن البرنامج.
- **.5** تحديد المواد والوسائل كافة التي يمكن لمطالب االستعانة بها إلنهاء دراسة البرنامج.
	- **.6** تعرية الطمبة بكيفية تقويم تحصيمهم ألنواع التعميم المطموب بالحاسوب.
		- 7. تحديد الأنشطة التي سيقوم بها الطالب بعد انتهائه من تعلم البرنامج.
	- 8. تسليم كل طالب النسخة المناسبة للبرنامج، وإخباره عن الجهاز الذي سيستخدمه.
- 9. عند البدء باستخدام الحاسوب يقوم الطالب بعدة استجابات للدخول إلى البرنامج، بعدها يدخل الحاسوب بحوار مع المتعلم الذي يستعمل هذا البرنامج، حيث يقوم بطرح أسئلة، أو مشكلة على الطالب الذي يقوم بدوره بالإجابة عن كل سؤال، أو مشكلة مطروحة.
- **.11** يقوم الحاسوب بنقل االستجابة وموازنتها باإلجابة الصحيحة ثم إصدار اإلجابوة الصوحيحة أموا إذا كانت الإجابـة خطـأ فيقوم البرنـامج بتقديم بعض التدريبات، أو الأسـئلة العلاجيـة لتوضـيح السؤال، أو المشكلة التي أخطأ فيها الطالب وبعد أن ينتهي الطالب من هذه التدريبات يعود إلى متابعة تعلمه لينتقل إلى السؤال التالي، وهكذا حتى ينتهي من جميع أسئلة البرنامج.

**.5.1 "نموذج تطبيقي يوضح كيفية التدريس بالحاسوب من قبل معمم الفمسفة وعمم االجتماع":**

دخل معلم الفلسفة وعلم الاجتماع إلى الصف الأول ثانوي، وطلب من الطلاب الانتقال إلى مختبر الحاسوب، وهناك قال لهم: اليوم سندرس مراحل نطور تاريخ الفكر الاجتماعي بوساطة الحاسوب (الطلبة طبعاً يتقنون مهارة استخدام الحاسوب) والآن ادخلوا إلى الملف رقم (Hi2) إن هذا البرنامج المحوسب، مقسم إلى خطوات حسب مراحل تاريخ الفكر الاجتماعي، سنقرأ شرحاً عن كل مرحلة على حدة مع الأمثلة والشواهد، وستشاهد صوراً، عليك الإجابة عن الأسئلة الواردة في نهايـة النص علماً بأنـه لا يمكنك الانتقال إلى الخطوة التالية إلا بعد إجابتك بشكل صحيح عن أسئلة الخطوة السابقة، واستمر في ذلك حتى نهاية الخطوات، وهناك ستجد اختبارا يقيس مدى إتقانك لأهداف الدرس ويقدر لك علامتك. بعد ذلك يبدأ الطلبة بالتعلم من خلال الحاسوب، والمعلم يتجول بينهم، موجها ومرشدا، لا ملقنا، وبعد الانتهاء من الدرس يتجول المعلم بين الطلبة للتأكد من أن جميع طلبته أجابوا عن الأسئلة الواردة في نهاية البرنامج المحوسب (الاختبار النهائي). بعد ذلك ممكن أن يقول لهم المعلم مثلاً: في المرات القادمة سأقوم بمحاولة تصميم دروس علم الاجتماع، وسأقدمها لكم على موقعي الخاص بشبكة الانترنت وبذلك يمكنكم تعلم تلك الدروس من خلال شبكة الانترنت، وأنتم في بيوتكم، أو في أي مكان آخر .

#### **.2 التعمّم باستخدام االنترنت:**

#### **.1.2 لمحة عن التعمّم باستخدام االنترنت:**

علّق (بيل جيتس) مدير عام شركة (ميكروسوفت) العالمية على تطبيقات الانترنت في التعليم بقولـه "طريق المعلومات السريع سوف يساعد على رفع المقاييس التعليمية لكل فرد في الأجيال القادمة، وسوف يتيح – الطريق – ظهور طرائق جديدة للتدريس ومجال أوسع بكثير للاختيار .. وسوف بمثل النعلم باستخدام الحاسب الآلي نقطـة الانطــلاق نحو النعلم المسنمر من الحاسب الآلي وسوف يقوم مدرسو المستقبل الجيدون بما هو أكثر من تعريف الطلاب بكيفية العثور على المعلومات عبر طريق المعلومات السريع، فسوف يظل مطلوباً منهم أن يدركوا متبي يختبرون، ومتبي يعلقون، أو ينبهون، أو يثيرون االهتمام.

غير أن المعلمين لديهم القناعة التامة بأن استخدام التكنولوجيا يساعد في تعليم الطلاب وتحصيلهم، ثم خلص (بيل جيتس) إلى أن استخدام البريد الالكتروني في البحث والاتصال يساعد على توفير الوقت لدي الطلاب.

ومنذ إنشاء شبكة الانترنت زاد استخدامها من قبل الباحثين، حيث ساعدت الشبكة في الحصول على المعلومات في جميع فروع المعرفة البشرية. كما يسّرت تكوين حلقات النقاش في شتى المجالات، كذلك المؤتمرات حيث تتم المداولات وتبادل الآراء من خلال الشبكة بالصوت والصورة.

وهناك أربعة أسباب رئيسية تجعلنا نستخدم الإنترنت في التعليم وهي:

- 1. الانترنت مثال واقعي للقدرة على الحصول على المعلومات من مختلف أنحاء العالم.
- 2. تُساعد على النعلم التعاوني الجماعي حيث يقوم كل طالب بالبحث في قائمة معينة ثم يجت*م*ع الطلاب لمناقشة ما تم التوصل إليه.
	- 3. تساعد على الاتصال بالعالم بأسرع وقت وبأقل تكلفة.
- 4. تساعد على توفير أكثر من طريقة في التدريس، وفيها العديد من البرامج التعليمية لمختلف المستويات.

وقد أدب استخدام الانترنت في التعليم إلى تحقيق الكثير من الإيجابيات منها: (Edward, 2000)

- 1. المرونة في الوقت والمكان.
- **.2** إمكانية الوصول إلى عدد أكبر من المتابعين في مختمة األماكن.
- **.3** سرعة تطوير البرامج مقارنة بينظمة الفيديو واأل راص المدمجة )Rom-CD).
- 4. قلة التكلفة المادية مقارنة باستخدام الأقمار الصناعية ومحطات التلفزيون والراديو .
- **.5** تغيير نظم وطرق التدريس التقميدية يساعد عمى إيجاد فصل مميء بالحيوية والنشاط.
	- **.6** سرعة الحصول عمى المعمومات.
- 7. إيجاد فصل بدون حائط (Classroom without Walls).
	- **.8** تطوير مهارات الط ب عمى استخدام الحاسوب.
- 9. سهولة استخدام الانترنت في الندريس لأنه ثابت وواضح المعالم.

#### **.2.2 خطوات بناء وحدة تعميمية عبر االنترنت:**

إن عملية تصميم الوحدة التعليمية أو الدرس عبر الانترنت تمر في خمس خطوات هي: **.1** التخطيط:

عند بناء أي وحدة تعليمية، لا بد من التخطيط، ومن أهم النقاط في التخطيط هي اختيار الأهداف واثارة الأسئلة الآتية:

- هل األهداة مرتبطة بالمنهاج؟
- هل يمكنك تحقيق هذه الأهداف .باستخدام الطرائق التقليدية أم الطرائق الحديثة؟
	- ما األنشطة التي سيستخدمها الطمبة لمتحقق من فهم الوحدة؟
		- ما دور المعلم في هذه الوحدة؟
			- ما األسموب األمثل لمتقويم؟
				- هل توجد تغذية راجعة؟
	- ما مستو ب المحتوب الدراسي؟ وهل راعى القدرات العقمية والنفسية والجسمي؟

**.2** التحميل:

ويقصد به استخدام الخلفية العلمية للطالب. كأساس لاختيار المحتوى والأنشطة المصاحبة والمساعدة للمتعلم. ذلك أن توافر معلومات كاملة عن مستوى الطالب يلعب دوراً مهما في عملية تفريد التعليم، كما يساعد على إيجاد عملية تكاملية بين معلومات الطالب السابقة، والمحتوى العلمي للبرنامج الذي يدرس، والندرج من المستوى الحالي للطالب إلى المستوى المراد الوصول إليه، ويمكن للأسئلة التي تقدم للطالب في نهاية كل فقرة وكل درس، أن تمثّل مؤشرا صحيحيا لمستوى الطالب كما يشتمل التحليل على تحليل الوحدة الدراسية المراد تصميمها، والنظر إلى كيفية تفريد هذه الوحدة وصباغتها، كوحدة تعليمية قابلة لتتدريس عبر الانترنت، وتحديد الأنشطة التي سوف تستخدم في التعلم.

**.3** التصميم:

يلعب التصميم دوراً أساسياً في فاعلية الوحدة التعليمية عبر الانترنت، ذلك أن التصميم الجيد يساعد على النعلّم الفعال، ويتطلب نصميم الوحدات التعليمية عبر الانترنت إجراءات طبقاً لشروط معينة، كإجابة الطالب الخاطئة أو عدد مرات تكرر الإجابة، أو الخروج من البرنامج، وتواجه المصمم عقبتان هما:

- المعلومات التي يضعها، والروابط التي يجب أن يربط بها الموقع للاستفادة منها، وتقدير الحاجة إلى ذلن
- قضية التصميم والقدرة على إيجاد التفاعل بين المعلومات الموجودة في هذه الوحدة وبين المستخدم

يوجد العديد من التصميمات التي يمكن على أساسها وضمع تصور لكيفية عمل الوحدة التعليمية عبر الانترنت، وكيفية تحكم الطالب فيها، وقبول المدخلات وإخراجها. ومفاضلته بين الاختيارات المختلفة،  $\frac{1}{2}$ فعندما يقرأ الطالب كتاباً ما فإنـه يمكن أن يرجـع إلـى الخلف لمراجعـة معلومـة مهمـة، أو يتخطـى عدة صفحات للوصول إلى صفحة معينة، وبذلك فإن الطالب يتحكم في تسلسل الدرس، وأنشطته اعتمادا على احتياجاته التعليمية الخاصة، ومن أهم الأساليب الرئيسة في تصميم البرامج التعليمية ما يلي: التصميم الخطي:

يعد هذا التصميم من أبسط أساليب تصميم البرامج، وهو يلزم جميع المتعلمين بالسير في الخطوات التعليمية نفسها في البرنامج، ولكي يتعلم الطالب مفهوماً معيناً لا بد لـه من المرور بكل الإجراءات التـي يقررها البرنامج، وفي الترتيب نفسه، وذلك من معلومات، وأمثلة وتدريبات، ومن أهم مميزات هذا النوع، القدرة على التحكم التام في جميع إجراءات عملية التعلّم، بالإضافة إلى أن التخطيط لتصميم هذا النوع من البرامج أقل تعقيدا من التصميمات الأخرى، وهو مفيد وفعال عندما تكون مستويات الطلبة متجانسة، بينمـا لا يناسـب الطلبـة ذوي المسـتويات المختلفـة، فلـيس هنـاك فرصــة للطـالـب سـريـع الـتعلم أن يتخطـى بعض المعلومات غير المهمة بالنسبة لـه، أو للطالب بطـئ النعلم أن براجـع بعض المعلومـات السـابقة، ومن عيوب هذا النوع من التصميم أيضاً أنه لا يتسم بالمرونة الكافية.

#### التصميم المتفرع:

تعد قدرة الحاسوب على تفريد عملية التعلم، من أهم ما قدمه للتربية من خدمات، وهذه الإمكانية تتضـح، عن طريق تقويم الحاسوب، لاستجابات الطالب وتحديد احتياجاته للتقدم في الدرس أو المراجعة، وتعد اختبارات التفرع في البرنـامج، من أهم العوامل التـي تعتمد عليها قدرة البرنـامج علـي تقديم تعليم فردي، ويقصد بالتفرع داخل البرنـامج، عندما يراد تخطي بعض التدريبات للوصـول إلـي الاختبـار البعدي، أو دراسة موضوع دون المرور بالموضوعات الأخرى، وبذلك فإن التصميم التفريعي، يمكن أن يحدث بعدة أشكال في دروس التعلّم بمصاحبة الحاسوب منها:

أ. التفرع الأمامي: ويقصد به الانتقال من موقع ما في البرنامج، إلى موقع تال لـه، وهو يعتمد علـي رغبة المتعلم، وعلى متطلبات الدراسة، ويوجد نوعان من التفرع الأمامي: النوع الأول: التفرع الأمـامي المعتمـد علـى أداء المـتعلم: يحـدث بنـاء علـى شـرط معين يحـدده مصمم البرنامج، كالانتقال إلى جزء ما في البرنامج إذا ما كانت إجابة الطالب صحيحة.

النوع الثاني: التفرع الأمامي المعتمد على اختبارات المتعلم: يحدث بنـاء علـى رغبـة المـتعلم، عندما يحدد ما إذا كان سيتقدم للأمام، أو سيتخطى نحو الاختبار البعدي، والذي يظهر لـه في ائمة االختيارات.

- ب. التفرع الخلفي: في كثير من الأحيان، يكون من المهم الانتقال من موضوع ما في البرنامج إل*ي* موضوع سابق له، ويطلق على عملية الانتقال العكسى عبر معلومات البرنامج، وحتى الوصول إلى بداية البرنامج "التفرع الخلفي"، وهذا النوع من التفرع مهم للغاية، عند الحاجة إلى مراجعة جزء معين في البرنامج، وهو يحدث عند فشل الطالب في الاستجابة لمتطلبات البرنامج، حيث يرجع به إلى الموضوع الذي يحتاج إلى إعادة دراسته مرة أخرى، أو إلى دراسة بعض الأمثلة والمشكلات عليه .
- ج. التفرع العشوائي: حالـة خاصـة من أنـواع التفرع فـي البرنـامج، ويستخدم عندما يكون الترتيب، أو التسلسل في خطوات السير في البرنـامج غيـر مهـم، وهـو يسـمح لأي مـن النـوعين السـابقين األمامي والخمفي بالحدوث دون االعتماد عمى التسمسل المنطقي لعرض المادة.

ويمكن القول عند تصميم وحدة تعليمية عبر الانترنت، يجب النظر بعين الاعتبار على الأمور الآتية: مراعاة بساطة تصميم شاشة العرض وترك مسافة خالية كافية بين الفقرات وتجزئة المادة إلى فقرات قصبرة، ومزج النصوص، والرسوم، والصوت والحركية معاً إذا استدعى الأمر ذلك وعدم الإطالية في التفاصيل الد يقة لممادة العممية.

إبراز النصوص بشكل واضح، لجذب انتباه المتعلم، وذلك بمساعدة العديد من الأساليب التي يقدمها الحاسوب كالنص المائل أو النص المموض، أو وضع النص في إطار ، أو الإشارة إليه، أو استخدام نظام "لون الخمفية العكسي".

عدم التركيز على الصور والمناظر الجذابة، لكي لا ينصرف اهتمام الطالب إلى هذا الأمر ، وترك المادة العلمية، والإقلال من عدد البنطات (Fonts) وأحجام الخطوط المستخدمة واستخدامها بشكل وظيفي. الربط بين عناصر المادة المعروضة، وذلك عن طرق ربط الرسوم بالنصوص، كالمؤشرات، وعلامات النتويه، وذلك لتوضيح العلاقة بين مكونات الرسم ككتابة أسماء المحاور والمنحنيات البيانية. عدم الإكثار من التوصيلات خارج البرنامج وأن يكون هناك تغذية راجعة للبرنامج **.4** التطبيق والتقويم:

بعد أن يتم تصميم المادة التعليمية لا بد من تحميلها على الانترنت، ومن ثم إتاحة الفرصة للطلبة للاستفادة من هذه الوحدة، ونظراً لأن كل عمل يحتاج إلى التطوير فإنه من المهم أن تحتوي الوحدة على خيار التغذية الراجعة، التي يتم فيه الطلب من الطلبة شرح الصعوبات التي واجهتهم أثناء تعلم البرنامج وبعد الانتهاء من عمليات تصميم الوحدة التعليمية وتطويرها يتم تقديم بعض الأسئلة حول الموضوع، منها:

 هل الوحدة التعميمية تتماشى مع أهداة المويوع؟ هل من السهل متابعة تسمسل المويوعات الدراسية؟ هل المحتوب العممي يسهل استيعابه ويخمو من العبارات الغامية؟ هل التصميم المنطقي لمدراسة داخل الوحدة مناسب؟ هل إجراءات وأنشطة الوحدة مناسبة؟ هل توفر الوحدة التعميمية الفرصة لمتفاعل النشط بين الطالب والمحتوب العممي؟ ّم؟ هل مقدار خطوة التقدم في الوحدة مناسبة لممتعمم ولطبيعة عممية التعم هل هنان تحكم مناسب في االختيارات المقدمة من الوحدة التعميمية؟ هل مساحة الشاشة مستغمة بشكل جيد؟ هل هنان نموذج ثابت ومناسب لكل أنواع إطارات عرض المادة التعميمية؟ هل المعمومات المعروية خالية من االزدحام والحشو؟ ّم؟ هل المؤثرات المرئية والصوتية والحركية تدعم عممية التعم هل الوحدة التعميمية خالية من األخطاء اإلم ئية؟ هل الوحدة التعميمية خالية من أخطار التكرار المنطقي؟ هل الوحدة التعميمية خالية تعمل كما هو متو ع عمى الشبكة؟ هل المحتوب العممي لموحدة مقسم وموزع بشكل يسمل بدراسته في أو ات مختمفة؟

نشاط: بين كيف يتم بناء وحدة تعليمية في الفلسفة وعلم الاجتماع عبر الانترنت.

## **.3.2 دور معمم الفمسفة وعمم االجتماع في استخدام االنترنت:**

يتلخص دور معلم علم الاجتماع في عصر الانترنت في الأتي:

- 1. فهم خصائص واحتياجات الطلاب عبر الانترنت.
- **.2** التركيز عمى األهداة التربوية وتغطية محتوب المقرر.
- 3. تبني أساليب تدريس متنوعة للطـلاب ذوي الاحتياجات والتوقعات المتعددة المختلفـة الإلمـام بالثقافة الحاسوبية بمستوب أعمى من مستوب ط بهم.
- 4. قضاء وقت كبير أمام أجهزتهم لقراءة استفسارات واستجابات طلابهم والرد عليها (تغذية راجعة فورية).
	- 5. الإلمام بمشكلات النظام وفهمه لأدوات الحاسوب ونظام العرض المستخدم.
- 6. الاستمتاع باستخدام التكنولوجيا في التدريس بالإضافة إلى الحاجة لأسلوب تدريس وشخصية تلائم بيئة الانترنت.
	- كما يجب على المعلم عبر الانترنت القيام بما يلي:
	- 1. المشاركة في وضـع المقررات بما يتوافق مـع متطلبات التعلم القائم علـى الانترنت.
		- 2. تصميم الاختبارات وطرق التقويم المختلفة.
		- 3. تصحيح الاختبارات والتكليفات والمشروعات التي يرسلها الطلاب إليه.
	- **.4** الرد عمى استفسارات الدارسين المرسمة عن طريق الهاتة أو البريد اإللكتروني.
		- **.5** التوجيه واإلشراة العممي األكاديمي والتربوي.
		- 6. كتابة التقارير الدورية وإرسالها إلى مراكز الجامعة.

**.4.2 "نموذج تطبيقي يوضح كيفية استخدام االنترنت من قبل معمم الفمسفة و عمم االجتماع":**

دخل معلم علم الاجتماع إلى الصف الأول ثانوي، وطلب من الطلاب الانتقال إلى مختبر الانترنت، وهناك فال لهم: اليوم درسنا "الظاهرة الاجتماعية" سوف نتناول هذا الموضوع من خلال التصفح في صفحات الانترنت (الطلبة طبعاً يتقنون مهارة استخدام الانترنت) والآن ادخلوا إلى موقع google مثلاً، وضع مصطلح الظاهرة الاجتماعية في مكان البحث، بعد ذلك يبدأ الطلبة بالبحث في صفحات الانترنت عن المقصود بالظاهرة الاجتماعية، ويطلب المعلم منهم البحث عن أمثلة توضح معنى الظاهرة الاجتماعية والمعلم يتجول بينهم موجهاً ومرشداً، لا ملقناً، وبعد الانتهاء من الدرس يتجول المعلم بين الطلبة للتأكد من أن جميع طلبته شاركوا بهذه العملية وتبدأ المناقشة بين المعلم والطلاب حول المعلومات

التي جمعوها حول موضوع الدرس، وبعد ذلك بطلب المعلم منهم نشاط على شكل واجب منزلي مثلاً: استخدم مواقع تربوية أو اجتماعية على الانترنت، واكتب مقالـة وضـح فيها معنـى الظـاهرة الاجتماعيـة رأنـواع الظـواهر الاجتماعيـة، مشـيرا إلـى عـدد مـن أنـواع الظـواهر الاجتماعيـة المحيطـة بـك، وابـعـث هذه المقالة على بريد المعلم الالكتروني zarifa33@yahoo.com لكي يقرأها لك ثم يعيدها مصوبة على بريدك الإلكتروني.

# **.3 التعمّم االفت ارضي:**

# **.1.3 ماهية التعمّم االفت ارضي:**

بعد التعلم الافتراضـي ذلك النوع من التعلم الذي يعتمد علـى استخدام الوسائط الالكترونية فـي الاتصـال، واستقبال المعلومات، واكتساب المهارات، والتفاعل بين الطالب والمعلم وبين الطالب والمدرسة وربما بين المدرسة والمعلم، ويلغي جميع المكونات المادية للتعليم، ولكي نوضح الصورة الحقيقية لـه نري أنـه ذلك النوع من النعلم الافتراضـي بوسـائله، الـواقعي بنتائجـه. ويرتبط هذا النـوع بالوسـائل الالكترونيـة وشـبكات المعلومات والاتصالات، وأشهرها شبكة المعلومات الدولية (انترنت) التي أصبحت وسيطاً فاعلاً للتعليم الالكتروني. ويتم التعلُّم عن طريق الاتصال والتواصل بين المعلم والمتعلم وعن طريق التفاعل بين المتعلم ووسائل التعليم الالكترونية الأخرى كالدروس الالكترونية والمكتبة الالكترونية ( Preston, 2004, ) 215–215)، فـالتعلم الافتراضــي إذا (Virtual Learning) أو الجامعــة الافتراضــيـة ( Virtual University) لا تحتاج إلى صفوف دراسية داخل جدران أو تجمع الطلبة في قاعات امتحانية أو تلقين مباشر من الأستاذ إلى الطالب، أو قدوم الطلبة إلى الجامعات لغرض التسجيل، بل يتم جمع الطلاب في قاعات افتراضية ويتم التواصل فيما بينهم بواسطة موقع على شبكة الانترنيت مع إمكانية الاستفادة من كل موجودات مراكز مصادر التعلم الموجودة، كما يتم أجراء عملية الاختبارات عن بعد من خلال تقويم الأبحاث التي يقدمها المنتسبون لهذا النوع من التعليم. ومن هنا يتداخل قليلاً مفهوم التعليم الافتراضـي مـع مفهوم التعليم المفتوح، والحقيقة أن الكثير من فكرة التعلّم الافتراضـي قد أخذ من التعليم المفتوح إلا أن الفرق بينهما هو أن الحصـول علـى خدمات النعلم من (صـفوف ومكتبات وخدمات طـلابيـة وتدريس) تتم كلها عبر الانترنيت، أما في التعليم المفتوح فيتم الحصول على كل ذلك من خلال أشرطة الفيديو والكتب الدراسية التقليدية، ومن خلال ما تقدم نرى أن النعلم الافتراضـي نـوع من النـعلم الإلكترونـي يتيح للمنعلم الاستفادة من كل خدمات الدراسة التقليدية (كتب، خدمات طلابية، تدريس وامتحانات)، فضلاً عن كل ما تتيحه شبكات المعلومات على الانترنيت، ويختصر بطريقة فعالة فترة البحث عن المعلومة في التعليم التقليدي، ويجنب المتعلم مشاكل الروتين التقليدية الأخرى من تسجيل ومراجعات وغيرها، كما يوفر إمكانات اقتصادية هائلة من خلال اختصار عمليات البناء للجامعات والمكتبات وما يتبعها من خدمات وعمالة إدارية وفنية.

#### المتعلم افتراضياً Virtual Learner:

وكما شاع استخدام مصطلح الجامعة الافتراضية (Virtual University) وحجرة الدراسة الافتراضية (Virtual Classroom)، فقد شاع أيضا استخدام مصطلح المتعلم الافتراضـي (Virtual Learner)، وقد يكون من الضروري الإشارة إلى أن مصطلح المتعلم أو التلميذ الافتراضـي مصطلح غير مستقر فقد يطلق هذا المصـطلح ويراد بـه المـتعلم الحقيقـي (Actual Learner)، وقـد يطلـق ويـراد بـه المـتعلم

الافتراضي (Virtual Learner) أو (Virtual Student) وفي هذه الحال فإن المقصود هنا هو ما يعرف الوكيل الافتراضي (Virtual Agent) الذي يحل محل الطالب في الجلسات التعليمية عند عدم تمكنه من حضورها، أو رفيق الدراسة الافتراضي، (VirtualCompanio) وهؤلاء في الحقيقة ليسوا طلاباً ولا رفقاء حقيقيين، فالطالب أو الرفيق الافتراضي هنا عبارة عن برنامج إرشادي وتعليمي ذكي يتفاعل معه الطالب الحقيقي، فبدلاً من اختيار طالب حقيقي يمكنـه اختيار طالب افتراضـي يتشـارك معـه فـي الوصول إلى حلول للمشكلات، ويتبادل معه الأدوار ، وكما أن هناك طالباً افتراضياً فهناك أيضاً المرشد الافتراضي (Virtual Tutor) ومساعد المعلم الشخصبي الافتراضي Virtual Personal Teacher) .( Assistant)

افت اريياً Teacher Virtual: المعمم

رهو المعلم الذي يتفاعل مـع المتعلم الكترونياً، ويتولى أعبـاء الإشراف التعليمـي علـى حُسن سبير التعلم، وقد يكون هذا المعلم داخل مؤسسة تعليمية أو في منزلـه، وغالباً لا يرتبط هذا المعلم بوقت محدد للعمل رإنما يكون تعامله مع المؤسسة التعليمية بعدد المقررات التي بشرف عليها ويكون مسؤولا عنها وعن عدد  $\frac{1}{\epsilon}$ الطلاب المسجلين لديه.

وحتى يقوم المعلم بهذا الدور لا بد أن يمتلك مجموعة من مهارات الاتصال من بينها:

- معرفة أنواع وسائل االتصال األساسية وكيفية استخدامها
- ومعرفية كيفيية استخدام الأجهيزة الضيرورية مثبل البيرامج الالكترونيية والأفسلام والشيرائج والتسجيلات.ومعرفة مصادر وأدوات الوسائل التعليمية وتكنولوجيا التعليم
- أن يكون لديه مهارة في تقويم الوسائط التعليمية المستخدمة في التعليم الافتراضي ومدى استفادة المتعلمين من استخدامها كمصادر للتعلم

# **.2.3 الكيفية التي يتم فيها التعمّم االفت ارضي:**

يعتمد التعليم الافتراضي على أنظمة وبرمجيات صممت لهذا النمط من التعليم بحيث تكون فعالة في تقديم المحاضرات الحية عبر الانترنيت أو غير الحية (غير المتزامنة)، وهي ببساطة تتكون من عناصر سمعية وأخرى بصرية مع مجموعة ارتباطات لتوفير مستلزمات المحاضرة من بيانات ومعلومات نصبية، ولكي يدخل الطالب المحاضرة لا بد من منحه كلمة مرور خاصة به تسمح له بالتفاعل مع مجريات المحاضرة من طرح أسئلة واستلام بيانات ومشاهدة صور وما إلى ذلك، وحتى يتم تنظيم المحاضرة وعدم تداخل الأسئلة صممت أنظمة التعليم الافتراضي لإظهار الأسئلة أمام المشتركين على الشاشة بحيث يتم الإجابة عنها في نهاية المحاضرة كي تتاح فرصة استمرار المحاضرة إلى النهاية. أما بالنسبة للطلاب الذين لا يستطيعون المشاركة في المحاضرات الحية صممت لهم أنظمة النمط غير المتزامن لغرض زيادة

تسهيلات المحادثة، وطرح الأسئلة وخزنها ومن ثم الإجابـة عنها في وقت لاحق، ثم توثق المحاضرة كاملة وتخزن في حقل خاص ليتمكن الطلاب من العودة إليها إن رغبوا في ذلك. كما صممت غرف إليكترونية خاصية بكل طالب يستطيع استخدامها للحديث مع أستاذه للاستفسار أو المناقشة. وتتضمن مجموعة الارتباطات على الصفحة الرئيسية كل المناطق الإليكترونية على شبكة البحث الخاصـة بالمادة المطروحة للدراسة بحيث يتمكن الطالب من الرجوع إلى هذه الموضوعات لزيادة المعرفة في محاضرة ذلك اليوم، وبذلك يختصر جهد هائل كان من المتعذر إنجازه في الدراسة التقليدية، وخاصبة في مجال البحوث والدراسات السابقة. ومن النقاط الإيجابيـة فـي المحاضـرات الحيـة فـي التعلـيم الافتراضــي هـو حصول الطالب على كل مستلزمات المحاضرة مسبقاً كي يتمكن من التهيئة للمحاضرة وتكوين فكرة عن نمط الأسئلة وما إلى ذلك. كما صمم نظام خاص للامتحانات يقوم على أساس الوقت المحدد للإجابة يقترب من طريقة التعليم المبرمج، وهو نظام متعارف عليه في الدراسات الإليكترونية.

- **.3.3 خصائص التعمم االفتراضي:**
- 1. لا يقتصر عمل الجامعات الافتراضية على تقديم موادها الجديدة المتطورة لدراستها من أجل زيادة معارف الدراسين ومهاراتهم وتطوير أدائهم لأعمالهم بل تقدم لهم شهادات معتمدة من جامعات الاعتماد والمصادفة العالمية الرسمية والمستويات متعددة الشهادات: البكالوريوس، الماجستير أو الدكتوراة.
- 2. توفر الجامعات الافتراضية للدارسين فيها الوسائل التي تمكنهم من التفاعل مـع كليـاتهم: مثل التفاعل مع األفراد التفاعل مع المجموعات.
- 3. يزيد فرص التعليم للجميع ولا سيما المتعلمين الحرجين والمهمشين والمعوقين والمحرومين من التعليم النظامي، وهذا مـا يجعل التعليم متاحـاً لجميـع النـاس القـادرين، أي الـذين يتوافر لـديهم برامجه الافتراضية ويحسنون النعلّم منه أي لديهم مهارة في قيادة الحاسوب، تشبه مهارة قيادة السيارة وهي جزءٍ من محو الأمية الحاسوبية أو التقافة الحاسوبية لدى كل إنسان متعلم.
- 4. يستخدم النعلم الافتراضـي لمحاكـاة تجـارب يصـعب ممارسـة المـتعلم لـهـا بـالواقع مثـل التجـارب المعقدة والخطرة في الأفران الذريـة والتدريب علـى الطيران المعقد أو قيـادة السيارة فـي شـوراع مزدحمــة أو عيـادات افتراضـيـة لمرضــي الإيـدز ، هكذا كـل تـدريب افتراضــي يحـاكي الممارسـات الحقيقية إلى حد كبير ويوفر السفر والإقامة والأجهزة، وأجور المدربين المتخصصين، وقد يكون أكثر إتقاناً من الواقع، وفي الوقت نفسه أقل كلفة.
- 5. يسهم النعلم الافتراضي بالإحساس بالواقع، وبالتالي فإنه لا يسير من الحسي إلى المجرد، بل من المجرد إلى الوهمي إلى الحسي الواقعي أي أنه يجمع بين المجرد والحسي، بالاتجاهين، ويزداد هذا الإحساس عندما يلبس المتعلم لباساً الكترونياً يحاكي فيه حركة يديه ورجليه.
- 6. تعد مسوغات التعليم بالمراسلة والتعليم عن بعد، مسوغات للتعليم والنعلم الافتراضـي تـأتـي البـرامج التعليميـة للمـتعلم بـدلاً مـن أن يـذهب إليهـا وبفاعليـة عاليـة وكلفـة قليلـة للفرد عنـدما يكـون عـدد المنتسبين للتعليم الافتراضيي كبيراً، فتقل النفقة التي تصرفها الجامعة على الفرد، وبالتالي تقل الكلفة والأقساط التي يدفعها المتعلم.
- 7. يتميز التعليم والتعلم الافتراضـي بمرونتـه فـي التعليم المتزامن، أي فـي الوقت نفسـه الذي يجري بـالواقع، والتعليم غيـر المتـزامن، أي المسـجل بآلــة تسـجيل سـمعية أو سـمعية بصـرية ويسـمعها المتعلم حسب ظروفه، وكذلك في اختيار المواد التعليمية المناسبة لحاجات المتعلم، والمرونـة أيضا في مكان النعلم قد يكون النعلم الافتراضـي مناسبا للسبدات المنزوجات، اللواتي يضطررن إلى رعاية أطفالهن في البيت، وهذا يتناسب أيضاً للسيدات في البيئات التي تحظر على المرأة الانتقال الحر من المكان والزمان أو تقيدها بعقبات ثقافية تعرقل تعلمها.
- 8. يتم التعلم الافتراضـي بطريقـة تفاعليـة بـين المـتعلم والمعلـم الافتراضـي، أو معـا بطريقـة الحـوار بينهما، وهذا الحوار ضروري لكل تعلم ذاتي.
- 9. قد يكون الافتراضي أفضل من الواقعي، لأن الخطأ في الاستجابة أو الع*م*ل لا ينتج عنه خطر على الشخص، كما يحصل في التشريح وهندسة الإنشاءات، والمناورات العسكرية، إذ يبين نتائج الخطأ في الممارسة، فتظهر النتائج مسبقاً، ولذلك يتجنبها المتدرب في الواقع، وهذا يوفر الجهد و المال والمصاعب الناشئة عن الخطي.
- 10. يواكب التعلم الافتراضي تطورات العلم والتقنيات بسرعة خلافا لما يرد في الكتب التي تحتاج إلى زمن طويل لتعديل المعلومات وفق الكشوفات العلمية الجديدة، فالمعلومات بالحاسوب قد تتغير باليوم الواحد في الأخبار ، وكذلك تتغير بالكشوف العملية المبدعة بالحاسوب، ويسهل نسخها فورا والتدريب عمى مواكبة التغيرات.
- 11. يقلـل الـتعلم الافتراضــي مـن الفجـوة الكبيـرة فـي عمليــة التعلـيم المسـتمر والتـدريب التخصصــي والتعليم مدى الحياة بتقديمها خدمات عالية الجودة للعاملين في مواقع عملهم دون الحاجة إلى الطرق التقليدية والمكلفة المتبعة حالياً.
- 12. يقلل النعلم الافتراضـي من فرص هجرة العقول الشـابـة من بلدانـها بـحثـا عن الـجديد فـي المعرفـة الذي تفتقر لـه الكثير من الدول في العالم، ويمكن ربط هذه التقنية بعدة جامعات مما يزيد من فرص الاستفادة القصوى من الخبرات المتنوعة التي تمتلكها هذه الجامعات.

13. لا يتطلب التعلم الافتراضـي وجود قاعـات دراسية تقليديـة بـل قاعـات افتراضـيـة يمكـن أن تضـم عدداً غير محدود من الطلبة. كما لا يتطلب وجود مكتبات كبيرة وموظفين وعمال وهيئات إدارية وما شابه ذلك، لوجود هذه المكتبات في شبكات الانترنيت وبأعداد لا حصر لها. فهذا يؤدي إلى انخفاض تكلفته بالمقارنة مع التعليم التقليدي الذي يحتاج إلى الأبنية والتجهيزات المتعددة.

**.4.3 معوقات التعمّم االفتراضي:**

بالرغم من أهمية التعلم الافتراضـي في مواجهة تحديات العصـر إلا أنـه يواجـه بعض المعيقات، ومنـها: **.1** المعيقات المادية: مثل عدم توفر أجهزة الحاسب وتغطية االنترنت وسرعتها وارتفاع سعرها. 2. المعيقات البشرية: إذ أن هناك شح بالمعلم الذي يجيد "فن التعليم الالكتروني" واستخدام الانترنت،

- رانه من الخطأ التفكير بأن جميع المعلمين يستطيعون أن يساهموا في هذا النوع من التعليم. )<br>2
- 3. كلفة شبكة المعلومات بالانترنت والنعلم الافتراضـي كبيرة. ومـا زالت كلفـة النمـاذج الافتراضـيـة كبيرة.
	- **.4** ما زالت هنان صعوبة في نظام التقويم واالعتمادية أو حرية التحول من كمية ومعهد آخر.
		- 5. يطالب بعض الطلاب التعليم بالمواجهة إضافة للتعلم ببيئة افتراضية.
			- 6. فلق المدرسين من البطالة بسبب التعليم بالحاسوب تعلماً ذاتياً.
- 7. الحاجة إلى مزيد من التحضير والتصميم والتطوير في بيئة افتراضية مفتوحة قبل البدء بالدراسة.
	- **.8** صعوبة إعداد مادة عممية جيدة.
	- **.9** مشكمة مواجهة حقوق المؤلة عند تدريس مؤلفاته.
	- **.11** د ال يحتاج التعميم االفترايي عن بعد لجميع الناس.
	- **.11** د تظهر مشك ت في معادلة الشهادات الممنوحة لممتخرجين من الجامعات االفترايية.

نشاط: اقترح حلولاً مناسبة للتغلب على معوقات التعلّم الافتراضي.

#### **.4 الخاتمة:**

تم في هذه الوحدة عرض التعلم بالحاسوب وتحديد البرامج التعليمية التي يقدمها الحاسوب، كما تم تصمم درساً في الفلسفة وعلم الاجتماع بواسطة الحاسوب، وعرض التعلم بالانترنت، وشرح خطوات بناء وحدة تعليميـة عبـره وتصـمم درسـا فـي الفلسـفة وعلـم الاجتمـاع علـى صـفحة الانترنـت وشـرح ماهيـة الـتعلم الافتراضي. وتوضيح الكيفية التي يتم فيها. كما تم أيضاً وضع مجموعة من الأنشطة التي تساعد الطالب على التفاعل والمتابعة في أنثاء المحاضرة.

#### **.5 اختبار الوحدة:**

- 1. اقترح سبلاً جديدة لتطوير التعلم الافتراض*ي*.
	- **.2** تحدث عن معو ات التعمم االفترايي.
- 3. صمم درساً في الفلسفة وعلم الاجتماع بواسطة الحاسوب.
	- 4. اشرح خطوات بناء وحدة تعليمية عبر الانترنت.
- 5. صمم درساً في الفلسفة وعلم الاجتماع على صفحة الانترنت.